## **Installer - Bug #30721**

# **Disable mongo Full Time Diagnostic Data Capture**

08/27/2020 02:15 PM - Eric Helms

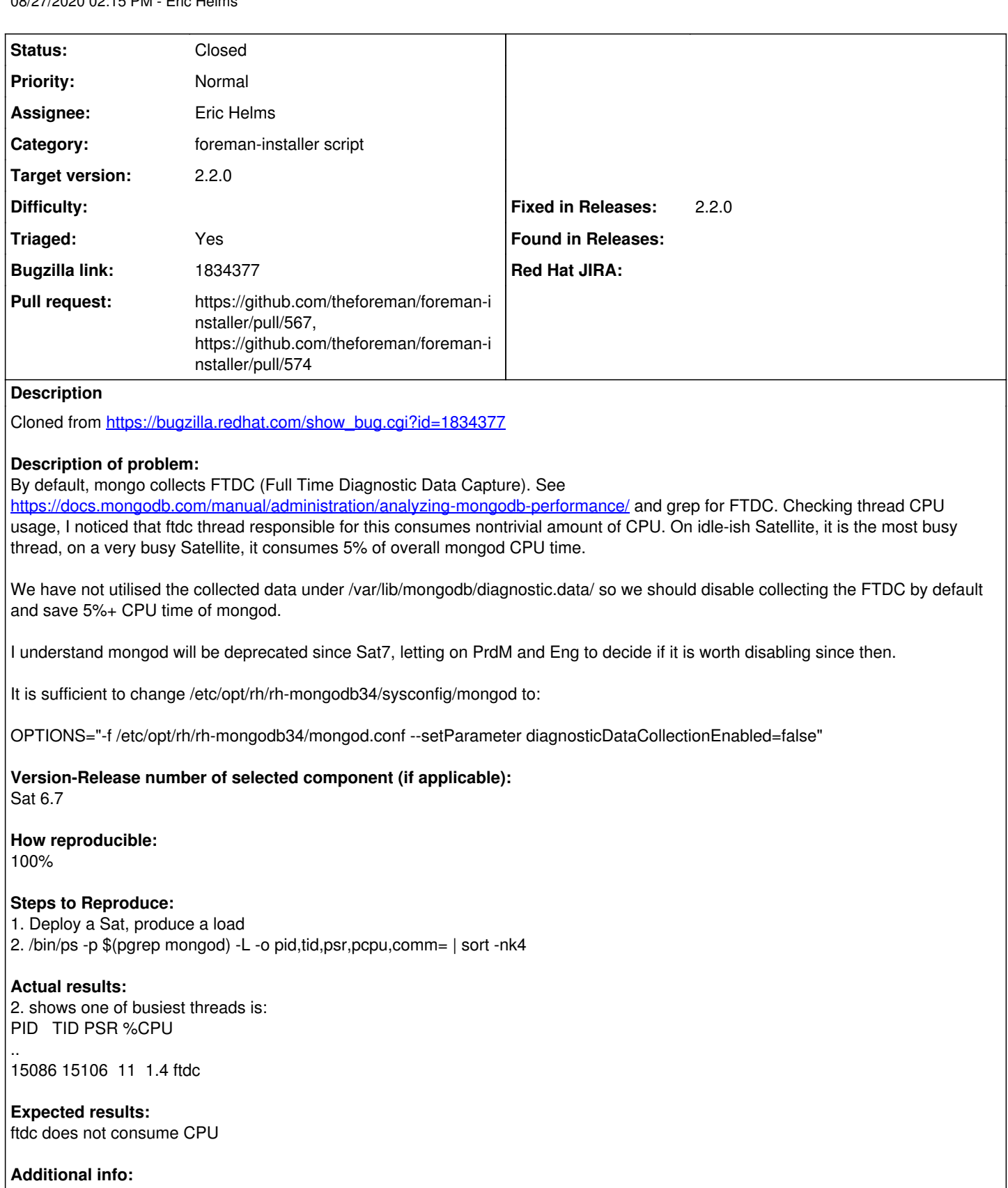

# **Additional info:**

## **Associated revisions**

## **Revision 8164f23c - 08/27/2020 03:19 PM - Eric Helms**

Fixes #30721: Disable MongoDB diagnostic data collection

### **#1 - 08/27/2020 02:18 PM - The Foreman Bot**

- *Status changed from New to Ready For Testing*
- *Assignee set to Eric Helms*
- *Pull request https://github.com/theforeman/foreman-installer/pull/567 added*

#### **#2 - 08/27/2020 03:19 PM - The Foreman Bot**

*- Fixed in Releases 2.3.0 added*

#### **#3 - 08/27/2020 04:01 PM - Eric Helms**

*- Status changed from Ready For Testing to Closed*

Applied in changeset [installer|8164f23cc4b26aab33a769082d848d97b364999b](https://projects.theforeman.org/projects/puppet-foreman/repository/installer/revisions/8164f23cc4b26aab33a769082d848d97b364999b).

## **#4 - 09/08/2020 01:01 PM - The Foreman Bot**

*- Pull request https://github.com/theforeman/foreman-installer/pull/574 added*

#### **#5 - 09/08/2020 01:08 PM - Ewoud Kohl van Wijngaarden**

- *Category set to foreman-installer script*
- *Target version set to 2.2.0*
- *Triaged changed from No to Yes*
- *Fixed in Releases 2.2.0 added*
- *Fixed in Releases deleted (2.3.0)*

### **#6 - 09/08/2020 04:14 PM - Ewoud Kohl van Wijngaarden**

*- Subject changed from Disable mongo FTDC to Disable mongo Full Time Diagnostic Data Capture*